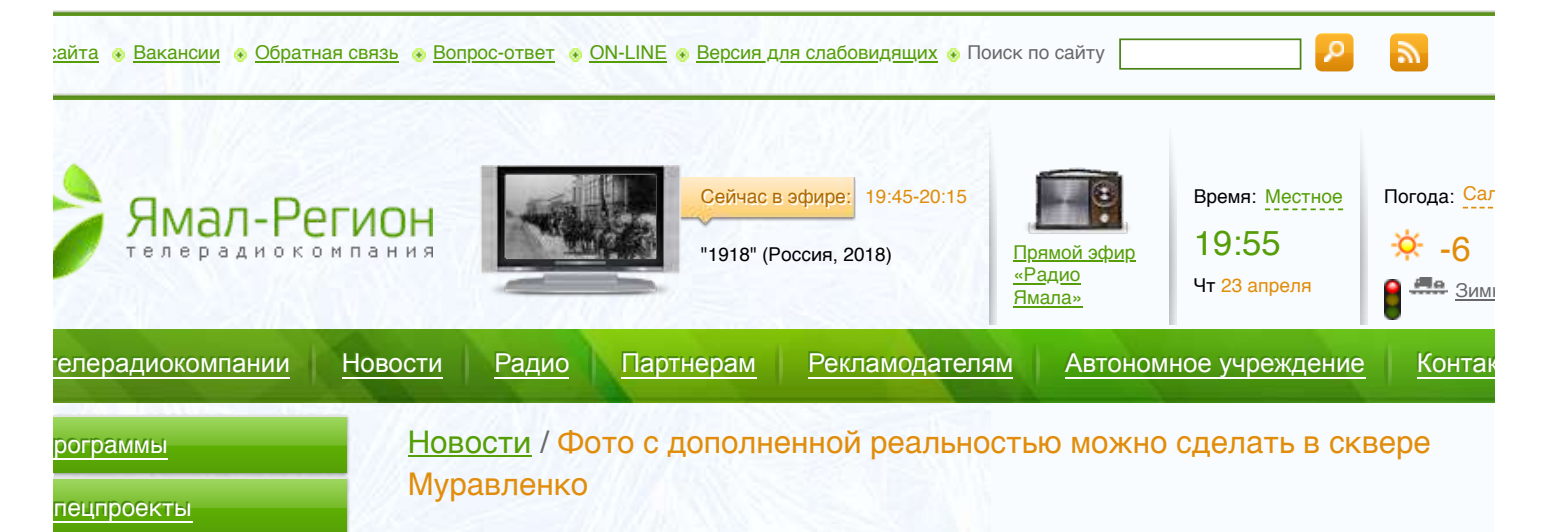

Фото с дополненной реальностью можно сделать в сквере Муравленко

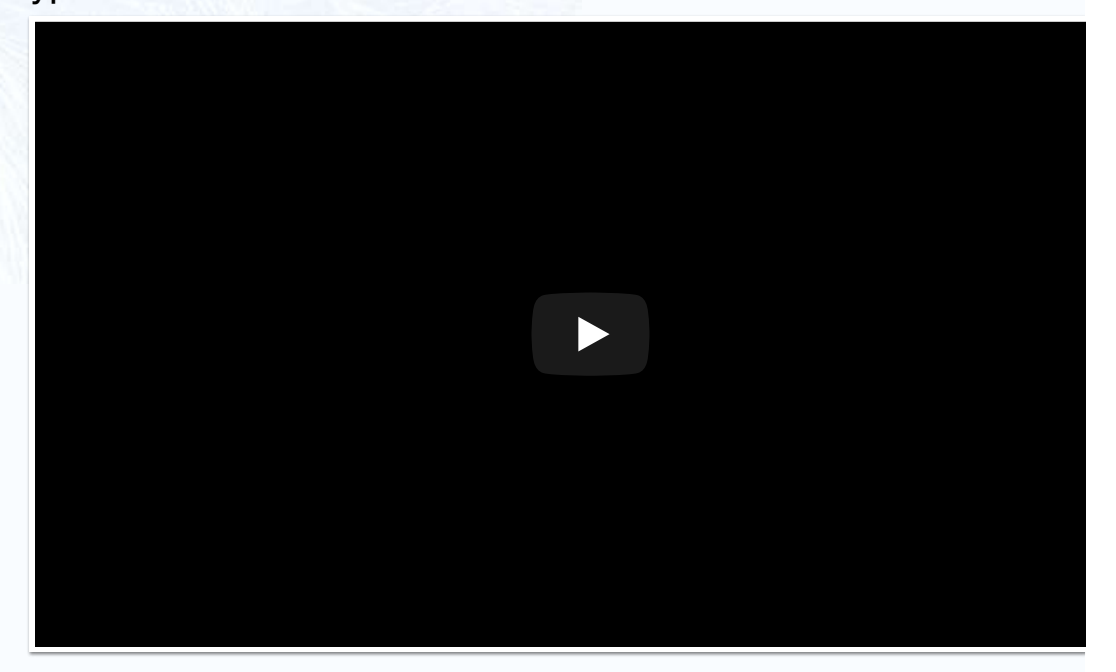

## 9 октября | 20:52 | Местная | [Общество](https://yamal-region.tv/news/rubric/obschestvo/)

в эфире

**N-LINE** 

[елепрограмма](https://yamal-region.tv/schedule/)

[аписать письмо](https://yamal-region.tv/claims/)

[овости партнёров](https://yamal-region.tv/partner-news1/)

[Ямал-Регион" на ОТР](https://yamal-region.tv/yamal-region-na-otr/)

[егущая строка на ТВ](https://yamal-region.tv/tv-reklama/)

 $2:00$  16+

я, 2011) сание

 $2:15$  16+ я Ямала" сание

ая разведка. Первый удар"

**SIMAJIA** 

Жители Муравленко могут погрузиться в мир дополненной реальности. В сквере здоровья установили необычную стойку с QR-кодом. Сфотографироваться с дедом морозом, что може<sup>-</sup> проще? Это один из пяти персонажей, которые появляются на экране мобильного телефона. благодаря АРТ-объекту с дополненной реальностью. Специальную стойку с QR-кодом устано сквере здоровья.

Данил Пашин – ведущий инженер управления коммунального заказа: «Вы можете скачать приложение в «Play market»», «Мегаполис арp», либо в «Explorer » скачиваете приложение устанавливаете, наводите на хештег».

С виду это деревянная стойка с табличкой, но если направить на неё камеру смартфона со специальным приложением, на дисплее появляются виртуальные герои. Причём почти в реал трёхмерном изображении.

Ирина Бугрим – специальный корреспондент: «Приложение абсолютно бесплатное. Необходи лишь навести смартфон и на стойку с кQR-кодом, и персонажи моментально появляется на э

Благодаря новой технологии с героями можно сфотографироваться и снять видео на память. уже оценили необычную новинку. АРТ-объекты установили в городе этим летом, и они сразу местными достопримечательностями. В парке культуры и отдыха – арка из трёх сердец, скам влюблённых, в сквере здоровья – дерево желаний. Конструкции на тему искусства появились площади у дома культуры. Они быстро набирают популярность и становятся центром притяже для муравленковцев, особенно для многочисленных селфи и фотосессий.